## Photoshop Download Mod Apk Pc [2021]

Installing Adobe Photoshop and then cracking it is easy and simple. The first step is to download and install the Adobe Photoshop software on your computer. Then, you need to locate the installation.exe file and run it. Once the installation is complete, you need to locate the patch file and copy it to your computer. The patch file is usually available online, and it is used to unlock the full version of the software. Once the patch file is copied, you need to run it and then follow the instructions on the screen. Once the patching process is complete, you will have a fully functional version of Adobe Photoshop on your computer. To make sure that the software is running properly, you should check the version number to ensure that the crack was successful. And that's it - you have now successfully installed and cracked Adobe Photoshop!

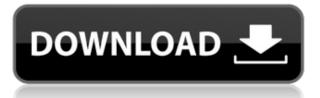

There are so many things to do in Photoshop, and so many things that it is hard to decide where to start. But, if you start small, you'll be building a solid foundation to work on projects with more complex needs later. The blend modes have been considerably improved, and they have many more options — named thanks to the wonderfully named G.R.O.W. acronym. These modes can give you that light bleach effect, or a soft-blend, or even an icon- or fractal-like champagne. The result is great. What is Photoshop CS6 better than Photoshop CS5? In one word: automagic. Photoshop CS5 was, in many ways, a beta product, and its release in a few weeks no doubt increased the expectations of those who would buy the upgrade. Photoshop CS6 is the same, and it's thus a good bet that the final version will be even better. Simply put, the more tools that are available, the more you can do. You can even work on video, then easily create still images from your video composites. You get all those advanced features that let you do anything and everything. Of course, the tools are all geared to the task they are designed for, but you don't have to be an expert to grasp all of them. There is also a ton of great tools and features in the Photoshop CS6 UI, including the new Liquify 3D feature to bend and shape objects, and tools that speed up your workflow. And thanks to the new auto-save and metadata tracking ability, you'll never lose any of your work. It's much more polished, but still holds the same feel. I love, love, love everything about Photoshop. As with all Adobe products, it has the most comprehensive feature list of any other software, making it impossible to compare with similarly priced products. It just screams professional.

## Download Adobe Photoshop 2021 (Version 22.5.1)Free Registration Code With Activation Code For Windows {{ last releAse }} 2023

The good thing about the Elements intro is that you select the right tool before you step through the tutorial. It's up to you to decide which program you need for the particular task. But since Photoshop does most of the work for you, you might find the elements intro easier to handle. I've been saving quite a good amount of money trying to spend less on graphic design tools. I wanted to start doing a lot of graphic design from scratch and this has to be one of the best ways to do the job. Instead of spending a lot of money on Photoshop, you can just use an online website to create the same thing. If you have had previous layers or the current layer is an adjustment layer and you erase one or more parts of it, Photoshop will expand the remaining portion of the layer proportionately. This can be a big help if you accidentally erase the bottom portion of the layer, because it can expand the rest of the layer and give you a good idea of how the remaining portion of the image will look. If you want to edit your photos in the process of shooting them, you add exposure, focus, sharpen, etc. During the shoot you monitor the effect with your built-in monitor or smartphone. You don't continue to edit in post. But when you've shot the scene and want to start editing, Lightroom is your first choice for editing. But if you want additional tools for postproduction use, and for batch processing and sharing your photos, Photoshop is your best choice. Photoshop is the best graphics application in the world. It is a go-to application for video editing, graphic redesigning as well as shape creation, curated for those who do heavy amount of file manipulation and compression. It features an easy to use interface which creates the best use of survey mode and still creates a better experience during the editing process. It comes with many cool tools that are designed to work efficiently on your photos, maintaining a clean format which makes it a very accessible tool for the beginners and professionals. 933d7f57e6

Adobe Photoshop:

- Advanced selection
- Blur/Sharpen adjustments
- Content-aware fill
- Color adjustments
- Color temperature, color space
- Crop to restore
- Desaturation
- Distort/Camera calibration
- Duotone
- Exposure
- Open files
- Paintbrush
- Photomerge
- Remove elements
- Remove background
- Right-click menu
- Shadow and lighting
- Slide show
- Speech
- Text removal
- Trim and crop
- Vignette
- Vignette slider

However, Adobe Photoshop is also not only for image editing work. It has been designed to handle a variety of other image or document editing tasks. Adobe Photoshop is loaded with a myriad of features for creating, editing, or modifying documents. Other applications can be used to handle these functions. Not only that, you can also use Photoshop to create vector drawings and guides in a kind of a vector tool. Adobe Photoshop contains some subtle, advanced features such as the ability to work with smart objects. The alpha compositing feature and multiple layers are helpful in image editing. Other features such as layer masks and paste-in are very effective in image editing. It has a powerful layer panel where you can see, edit, and change the layers. This is helpful in image editing. Photoshop can be used to crop, resize, rotate, sharpen, lighten, and darken your images and documents. It can zoom very dynamically. Even the most complex operations can be performed very quickly. It has tools to delete, replace, and remove areas of the image. Layer masks can be used to fine-tune the selection.

adobe photoshop download apk download photoshop for pc windows 10 jalantikus download photoshop for pc jalantikus photoshop new version software download for pc photoshop cs6 nik collection download for pc new adobe photoshop download for pc adobe photoshop cs6 new version download for pc photoshop new version 2017 for pc free download new version photoshop for pc free download adobe photoshop 7.0 free download with serial number for pc

For pros, you'd be better off with the Typography Collection or the Pro Photography Collection for Photoshop. There, being a publisher, you may not be allowed to use a Photoshop version with such limitations. If you don't need more than the most basic features or can use a "lite" version, Photoshop 7 may be adequate. With a subscription to Adobe Creative Cloud, you get some really cool perks, such as downloading any software directly so you don't have to worry about set up, integration, updates, non-US issues, etc. For example, in a subscription, you can download Photoshop CC and Lightroom CC directly to your computer, making it easy to use your devices. – **Layer Masks**: It is often called as a tool for creating masks and layers. A layer mask is basically a selection that can be used on a selected or active layer. If the mask is applied to the active layer, then only the layer content as defined by the mask is displayed on the screen. Otherwise, the layer content outside the mask will be displayed. – **Fluid & Camera Rotation**: To enable the user to maintain the natural perspective and scale of the image, a wide range of viewing perspectives and rates are supported in Photoshop. This also allows the user to rotate the image in the scene. The user can also move, resize, or edit existing layers while transforming a camera rotation. – **Embedded Cloud Support**: Nowadays, Intel's embedded Wi-Fi technology has become a regular part of many mobile keyboards, laptops, and it was first developed in the early 2000s. The embedded cloud support allows seamless transfer of images, videos, and text from the cloud, and the WiFi connection is also very secure.

Wacom offers a line of digital touchpads and digitizers that complement the latest in Macs. Wacom graphics tablets and digitizers, which feature precise pressure sensitivity, allow people to work on their Macs in a more ergonomic fashion. Adobe Photoshop is a great tool for artists. It's compatible with various platforms (Windows, Mac and Linux), cutting-edge 3d graphics can be created, and a feature set rich enough to cover virtually any conceivable production need. Although not quite as user-friendly as Tiger, Photoshop is the best still in its class. Adobe Photoshop has become popular as a raster-based image editing application by offering almost all of the features used in traditional raster graphics. These features include easily combining two images to make new images, manually editing raster images, creating custom templates, modifying live images, creating realistic digital artwork from scratch, and creating digital artwork of anything ranging from images to fonts to 3D models. With its advanced capabilities, Photoshop can edit and compose raster images, as well as any other content whether it be photographs, scanned images, video, PDFs, or sources like web pages and graphics. Users can quickly resize any specific layer with the mouse, or with a few keystrokes; with easy customization features, users can define, edit, rotate, adjust, and delete any layer by simply dragging it to a new location. Layer effects can be added to any layer such as brightness, color effects, or even shape, pattern, or gradient fills.

https://techplanet.today/post/movavi-video-converter-12-clave-de-activacion-softpile-kiber-moviedoxegydown-128-top https://techplanet.today/post/multivariable-calculus-edwards-and-penney-6th-edition-pdfzip-link https://techplanet.today/post/multivariable-calculus-edwards-and-penney-6th-edition-pdfzip-link https://techplanet.today/post/fx-science-tools-200210-with-crack-new https://techplanet.today/post/pixologic-zbrush-2020-top-crack-macos-macosx https://techplanet.today/post/lisrel-88-link-download-full-version https://techplanet.today/post/calculo-y-geometria-analitica-larson-vol-2-solucionario-portable https://techplanet.today/post/futuremark3dmarkvantage101-installer-serial-key https://techplanet.today/post/age-of-empires-2-full-better-indir-tek-link https://jemi.so/buku-ekologi-hewan-pdf724 https://tealfeed.com/panelbuilder32-upd-full-version-elovy

Combine these new native APIs and the Adobe Creative Cloud, and it leads to a streamlined workflow, streamlined transitions between 2D and 3D media with seamless integration across Adobe's products. It helps them to attract a new generation of users to their desktop and mobile content creation platform that is based on a "no-compromise" philosophy that can seem complex at first. But with enough patience and professional training, users will quickly see the scope of possibilities. With this transition to newer native APIs, together with the recent reboot of 3D tooling at Adobe featuring the Substance line of 3D products, the time has come to retire Photoshop's legacy 3D feature set, and look to the future of how Photoshop and the Substance products will work together to bring the best of modern 2D and 3D to life across Adobe's products on the more stable native GPU APIs. The changes in native APIs open up a variety of new possibilities and possibilities, as Adobe can now leverage the newest hardware developments for the creation of tablet friendly interface and applications. With these native tablet APIs and the most robust native tablet content creation tools available, we will be ushering in what is still a relatively nascent era for the semi-existent post gaming tablet ecosystem. Photoshop for iOS is currently the only Photoshop app that is capable of seeing this move onwards, while the desktop version of Photoshop currently runs on either Nvidia or AMD primarily. For the Mac-based version of Photoshop, it's looking like AMD is making a killing in the gaming laptop and desktop build market. NVIDIA still seems to be rather strong in the laptop movement, but that might not necessarily be a bad thing for the Mac-based Android crowd.

One of the most important features that every photographer dreams of is removing unwanted elements from images. Adobe now allows image editing in the browser using the same tools shipped by Photoshop, making it easier than ever before. Another highlight is the new ability to select and delete objects in a single action. If you have used Adobe Illustrator, you know how difficult it can be to select a specific object and then delete it. But with the new Photoshop, it's much easier. When it comes to learning how to use the powerful professional version of Photoshop, the biggest challenge is to fully understand all of the tool features available to you, which are not immediately obvious and can take time to discover. Another challenge is using Photoshop is to fully understand how the powerful tool is built using an ever-changing underlying network of APIs and file formats. Since the features of the software are constantly evolving, users often find that they go completely off track down a dark hole of a plugin that they used to be able to edit. There are many hidden or undocumented features that that users use every day. This obscurity leads to confusion, not to mention high frustration when they can't find a feature they need or understand their options. To help make Photoshop easier to use and navigate, Adobe has recently launched a series of Photoshop tutorials and online support . These new tutorials address some of the larger features and topics, including using the new Filters panel and Photoshop's History panel.